**How to Install Fonts in Photoshop- Step 3**

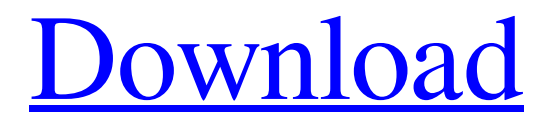

# **Download New Fonts For Photoshop Crack+ Product Key Free [32|64bit] [March-2022]**

\_Tip:\_ Adobe Photoshop Elements is designed as a low-cost Photoshop alternative for those who wish to take advantage of the program's features but for whom the cost and complexity of Photoshop isn't necessary. It is not a photo management program like iPhoto, but rather a basic image editing program. With Photoshop Elements, you can do most of the things you can do in Photoshop, such as crop, add text, and retouch images with multiple layers.

### **Download New Fonts For Photoshop With Registration Code (April-2022)**

20+ Best Photoshop alternatives for 2019 Best Adobe Photoshop alternatives Top 21 Photoshop Alternatives 1. Affinity Photo Affinity Photo offers a low-cost version of Photoshop which has all the features you need. It has a slight learning curve but once you've been using it for a while you'll find it hard to go back to using Photoshop. Like Photoshop, it has a selection tool, adjustment brush tool, selection tools, image effects, plus layers, masks, customisable panels and more. Key Features Include: GPU acceleration Multiple artboards Lightroom-like interface Layers, masks, file assistance, customizable panels Collage and clone Adjustment layers Photoshop alternative What do you think? 2. Photoshop Express If you don't need anything more than a single photo but want to quickly enhance and share it, then Photoshop Express is the software for you. It has a fairly simple interface but many of the features you need are available. It has a simple but easy to use set of tools and you can even upload your photos directly from within the app. Key Features Include: Simple interface Can edit and adjust a wide range of images Quickly share and edit images Share images through Facebook, WhatsApp and more Photoshop alternative What do you think? 3. Photoshop Mix This Photoshop alternative is fast, simple to use, offers a wide range of filters, and has an extensive library of images. Like Photoshop, it has a large selection of presets that can make a photo look more professional. Photoshop Mix also has filters, resizing tools, image adjustment and retouching tools, plus a regular selection tool and camera simulation filter. Key Features Include: Enhance photos with new filters and presets Quickly resize or resize photos Correct image settings with the new quality meter Adjust contrast, brightness, shadows, highlights, highlights and more Reduce the image size and make it more suitable for social networks Photoshop alternative What do you think? 4. Eltima Photo Studio Eltima Photo Studio is a simple photo editor that allows you to change, enhance or just correct your image. One of the features that really stands out is the ability to 05a79cecff

### **Download New Fonts For Photoshop [Updated]**

Hot Topics: Opinion My favorite mailbox By Greg Stewart Updated: 07/03/2018 12:32:08 PM MDT Elizabeth Bovee The Black Sheep Creative Services, courtesy image "If a tree falls in a forest and no one is there to hear it, did it really make a sound?" I live in a rural area — specifically a "country" area — yet I am in a vast metropolis: 5,000 students, plus my own household, with two other households that I share with. The "country" here consists mostly of well-established, century-old homes. I am on the country club side of town, with a neighbor that has been a friend of mine for more than 30 years. This house sits on a corner with a mailbox that is set well back from the corner. The house is surrounded by a stone wall and a 6-foot-high picket fence, so I've always had to hike up on a rock wall or ladder to get my mail. At the time of this writing, the wall is overgrown with vines, so I have had to stop using the rock wall, and do some climbing over the tall fences to get to my mailbox. One time, the wall was covered by branches. It took me longer to get my mail than it would have taken to walk across the street to my neighbor's mailbox. The other house we share sits just past the corner, but it's a small house with an open porch, so it isn't a problem. Advertisement Other houses are just a foot or two from the mailboxes, so we have to park cars on the street to pick up our mail. Then we all walk to our mailboxes. This week, I left a note on my neighbor's mailbox requesting that he stop making his little horses ride over my mail. He has a klutzy one right now, and I really need my mail. I don't know how he got the horses to the mailbox, but I don't doubt that he is the "knocking on the door" kind of neighbor. I know he likes to help, and it's not like I really need help with my mail. But he is just one of those people who you really should get mail from. He always seems to be there when you need him. This is not the first time I've

#### **What's New in the?**

Both the Pen and Brush tools allow you to draw directly on an image. The Rectangle Select tool allows you to select a rectangular area of an image. Photoshop also has several filter effects: Paintbrush Effect Paint Effects Gradient Tool Blur & Distort Drop Shadow Light & Shadow Grainy B/W B/W Effects Color Effects Chroma Key White & Black Film & Slide Effects Colored @kriswinn Eww, no. How do you know? I can't see your avatar. I actually can't see my avatar for some reason. In addition, you can't see my profile because of a recent thread name change. It was a cheap and easy change, and only took about 3 minutes. I also have no contact with Adobe, so I don't have a clue what they are going to do with the business. I'm not sure what the projected income would be or what the current owners want to do with it. I would assume that it's the most profitable of the company's sub-brands, so I'll ask that they recognize their responsibility for supporting Photoshop Creative Suite. "Photoshop® is a registered trademark of Adobe Systems Incorporated. Use of the word Adobe Systems and/or Adobe in any product or service is solely for the purpose of describing and in no way seeks to indicate a connection with, or a promotion of, Adobe Systems Incorporated." - Me What are you implying exactly? Are you insinuating that I think Photoshop is just a name and that they have nothing to do with it? That I'm some sort of Adobe apologist? That they lie to us about the future of the brand? That's not the case. The best we can do with Photoshop Creative Suite is continue to support its use and to promote its use. The worst thing we can do is "howdy" them or "hello" them. I apologize for my arrogance and offending you so. Once again, I'm not trying to be a smart-ass or imply anything bad or inaccurate. When I say 'adobe', I don't mean that I have something against them, I've just never used anything in their range. I guess I still can't see their customer service team either. But yes, I do get the impression that you, and a lot of the regulars that come in here

## **System Requirements:**

Microsoft Windows 7 / Windows Vista Windows XP / Windows 2000 Minimum 4GB of RAM Minimum 1.2GHz Processor Internet Connection Basic Multimedia System Requirements: Microsoft Windows 7 or Windows Vista OS X 10.6 or 10.7 Apple Macintosh OS 10.3 or 10.4 Minimum 1GB of RAM Minimum 800MHz Processor Basic graphics requirements: Apple Macintosh OS

Related links:

https://nikaia.info/wp-content/uploads/2022/07/How to Install Gradients for Photoshop.pdf <https://www.madrassah.mu/blog/index.php?entryid=5167> <http://pacificaccommodation.com/download-adobe-photoshop-cc-2019-full-crack/> <https://www.privatecollections.ca/sites/default/files/webform/eilanib384.pdf> <https://www.cameraitacina.com/en/system/files/webform/feedback/tamott299.pdf> <https://lavavajillasportatiles.com/photoshop-tutorial-7-0-book-in-telugu-pdf-ebook/> [https://panda-app.de/upload/files/2022/07/uRTj9hlt7MTUiS47nXvx\\_01\\_d84201d65f273adca19c4fc03442c2c9\\_file.pdf](https://panda-app.de/upload/files/2022/07/uRTj9hlt7MTUiS47nXvx_01_d84201d65f273adca19c4fc03442c2c9_file.pdf) <https://www.webcard.irish/free-photoshop-actionswedding-photoshop-action-freebie-20-actions/> [https://recipe.de/wp-content/uploads/Free\\_Download\\_Photoshopexe.pdf](https://recipe.de/wp-content/uploads/Free_Download_Photoshopexe.pdf) <https://purosautosdetroit.com/?p=30126> <https://www.careerfirst.lk/sites/default/files/webform/cv/free-download-brush-photoshop-food.pdf> [https://lalinea100x100.com/wp-content/uploads/2022/07/photoshop\\_for\\_android\\_phone\\_free\\_download.pdf](https://lalinea100x100.com/wp-content/uploads/2022/07/photoshop_for_android_phone_free_download.pdf) http://to-portal.com/upload/files/2022/07/rO977jJvIVUV8ZrKOR2X\_01\_53670fe027c221c2430ba27899d5b442\_file.pdf <https://cycloneispinmop.com/free-download-adobe-photoshop-cs-5-0-to-download/> [https://mugnii.com/wp-content/uploads/2022/07/Adobe\\_Photoshop\\_701\\_Download.pdf](https://mugnii.com/wp-content/uploads/2022/07/Adobe_Photoshop_701_Download.pdf) <https://vesacomfi1978.wixsite.com/ciezberefout/post/watercolor-photoshop-action-watercolor-sets> <http://oag.uz/?p=22157> <http://eventaka.com/?p=22541> <https://electricnews.fr/wp-content/uploads/2022/07/wannanje.pdf> <https://werco.us/2022/07/01/photoshop-lite/>